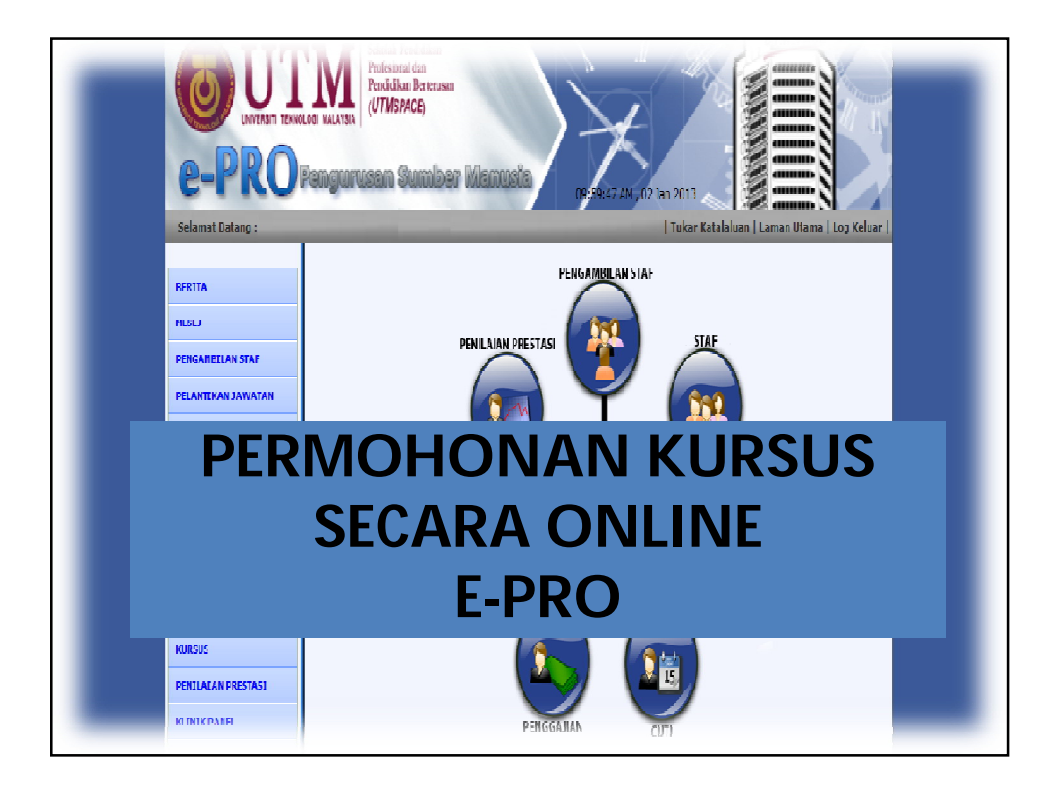

## Kaedah membuat permohonan Kursus Permintaan

- 1. Bermula pada Januari 2013, semua permohonan kursus hendaklah dibuat melalui sistem e-pro
- 2. Kursus Permintaan adalah kursus yang dianjurkan oleh agensi luar (ianya bukan kursus yang dianjurkan oleh UPMI)
- 3. Permohonan hanya diterima melalui sistem e-pro (Permohonan melalui kaedah manual TIDAK akan diproses)

## Kaedah membuat permohonan Kursus Permintaan

- 4. Permohonan kursus hendaklah disokong oleh Ketua Bahagian/Pusat masing-masing. UPMI hanya akan menerima kursus yang telah disokong oleh Ketua bahagian/pusat sahaja. **Sebarang permohonan yang tidak disokong oleh Ketua Bahagian/Pusattidak akan diproses**
- 5. Sila isi maklumat yang diperlukan dan masukkan dokumen yang diperlukan dalam bentuk PDF sahaja

6. Syarat memohon kursus permintaan:

- Permohonan kursus perlu dibuat**selewat-lewatnyasebulan** sebelum menghadiri kursus
- Kursus yang dipohon adalah **berkaitan dengan bidang tugas**
- **Yuran kursus yang berpatutan**dengan tajuk kursus yang dipohon
- Kursus yang ingin dipohon tidak disediakan oleh UPMI

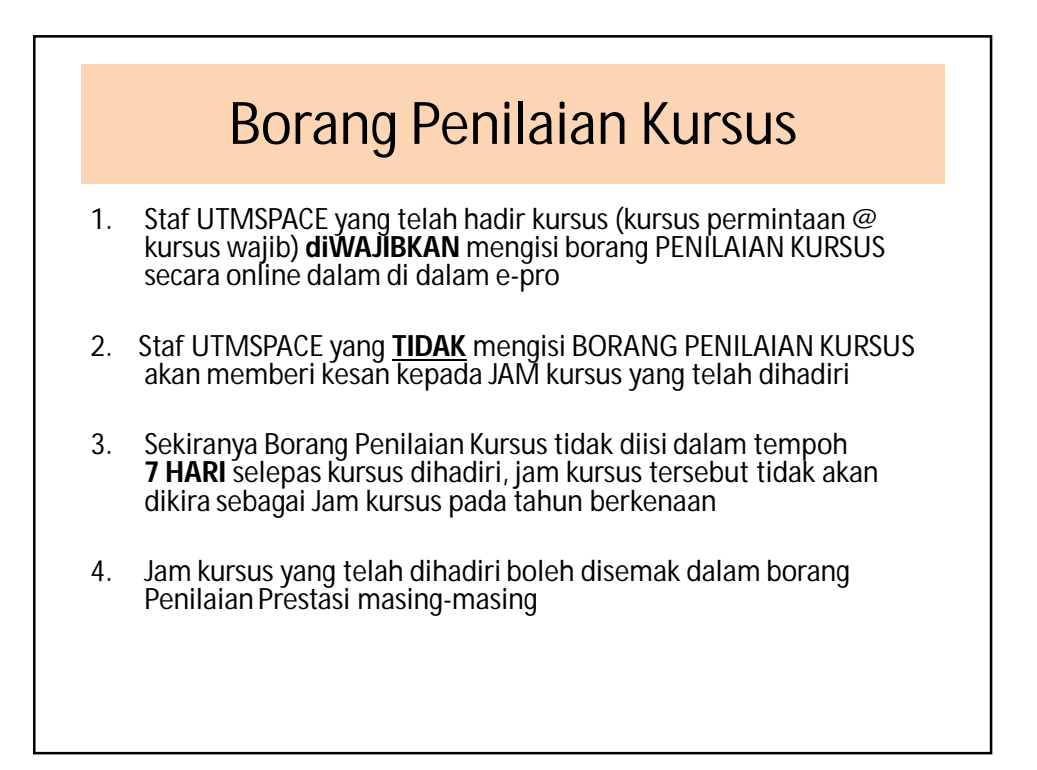

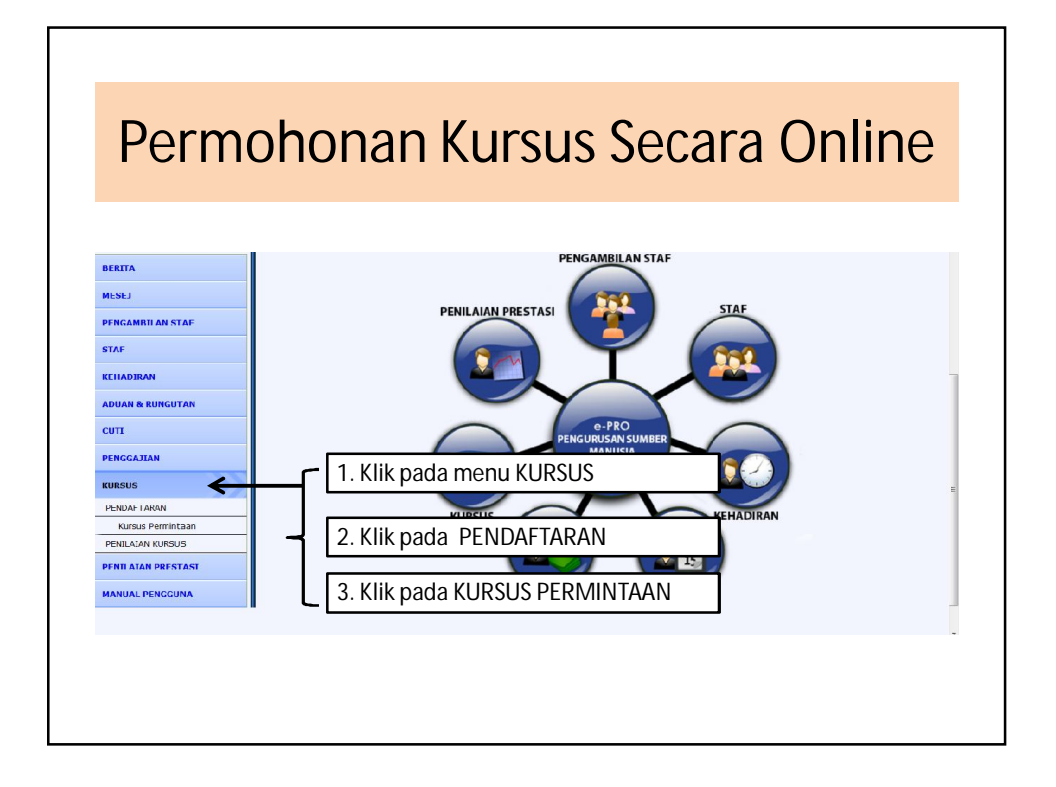

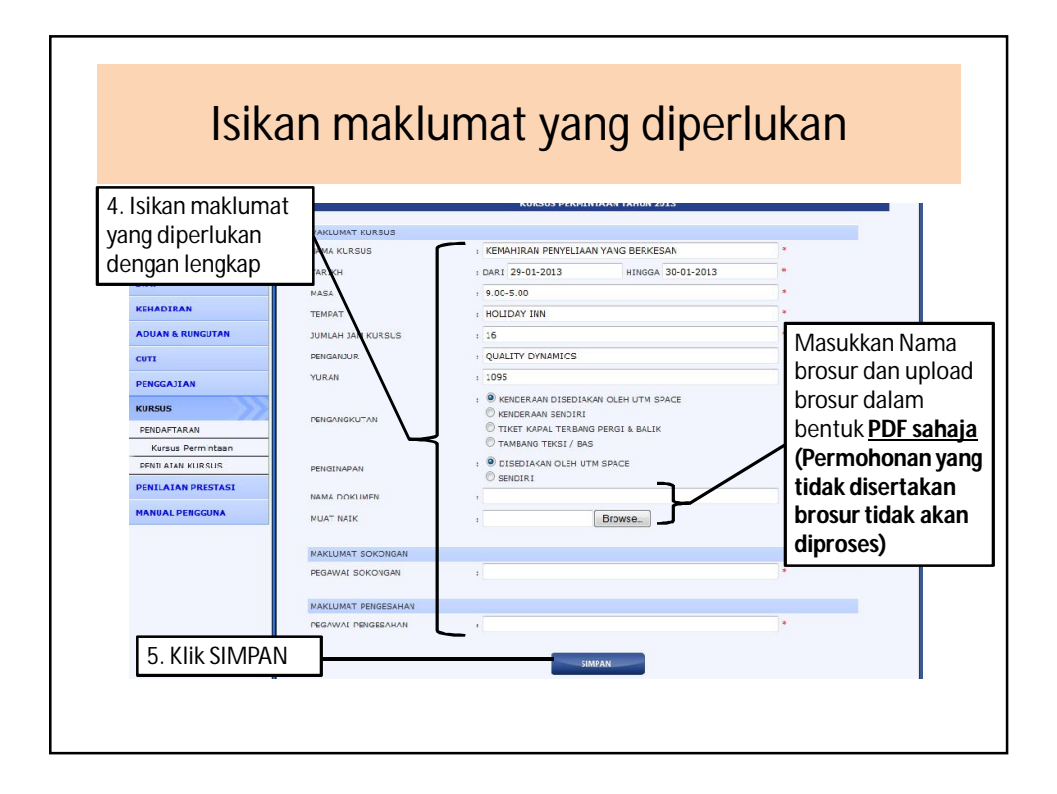

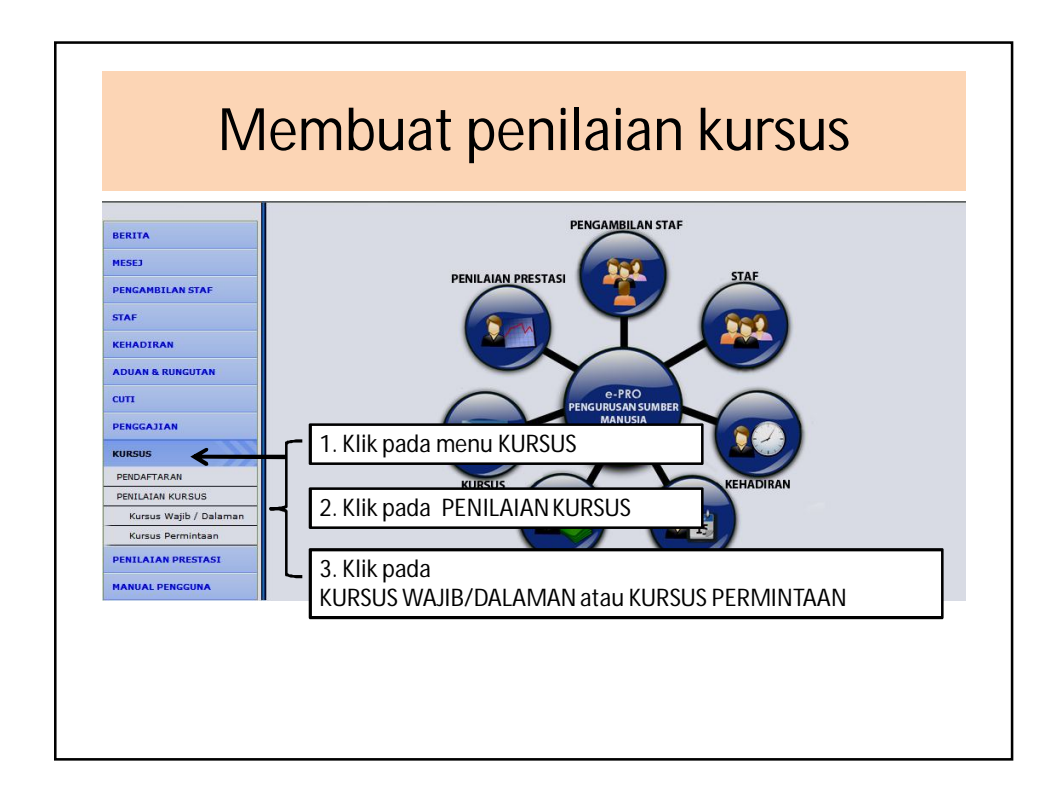

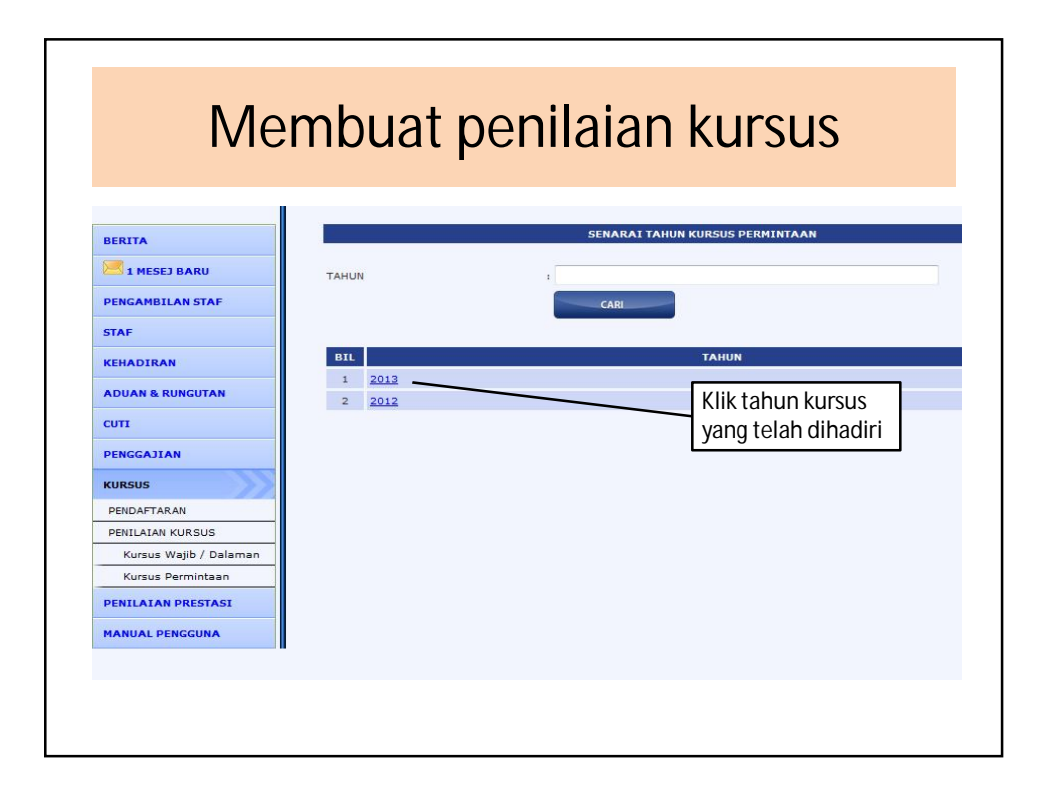

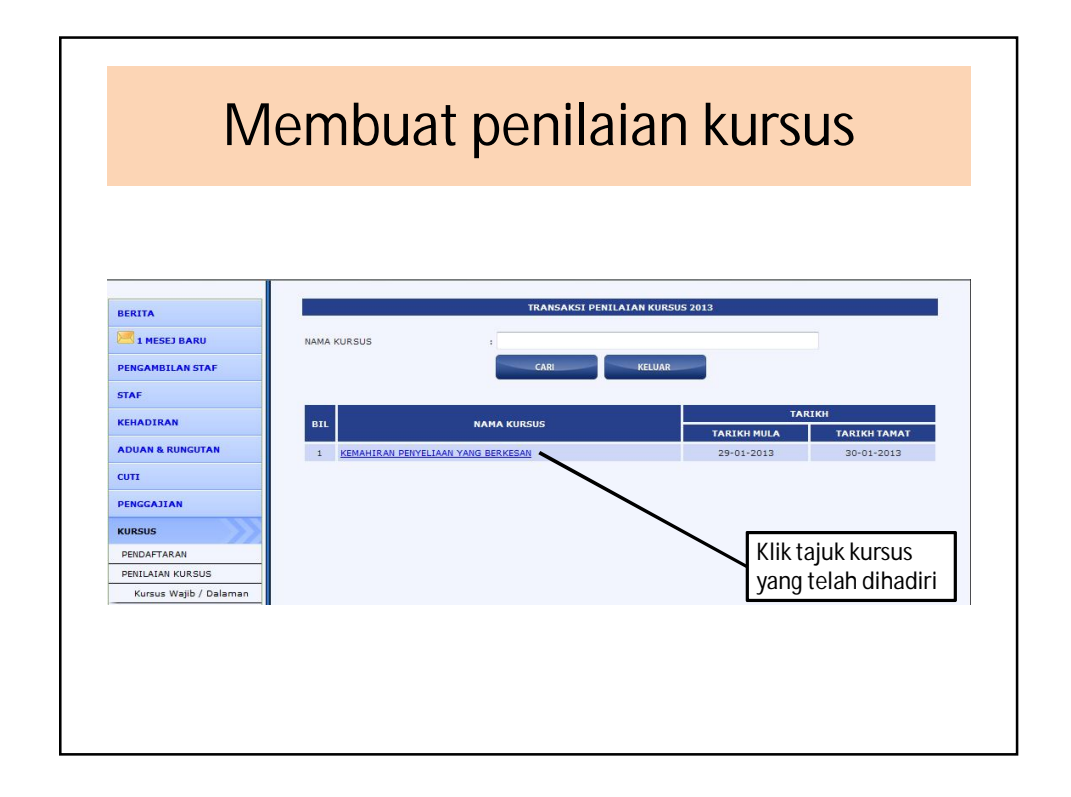

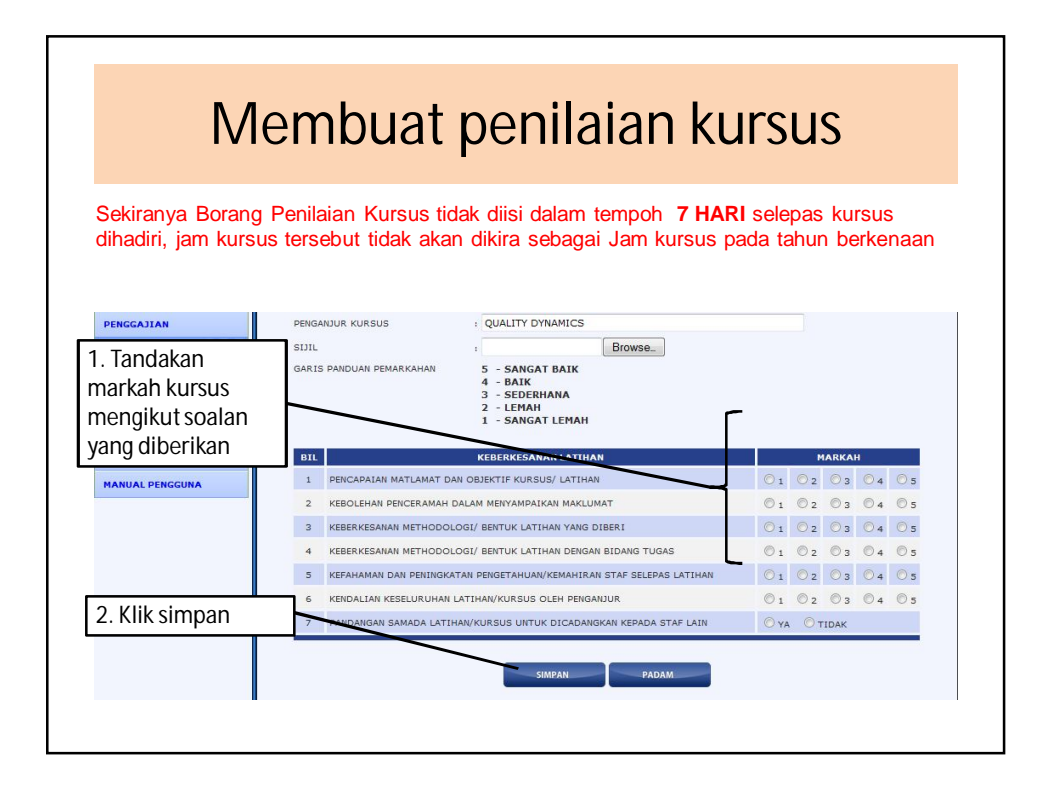